# **Calibration of a pollination model using Approximate Bayesian Computation**

*joint work with Ullrika Sahlin, Yann Clough and Henrik G. Smith (from Lund University)*

StatMathAppli 2023 September 18th, 2023

Charlotte Baey

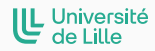

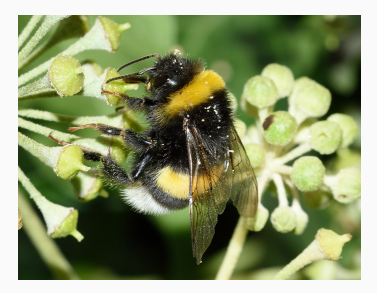

# <span id="page-1-0"></span>**[Context](#page-1-0)**

**Contract Contract** 

- **•** Evaluate the impacts of different changes on ecosystems and ecosystem services
	- **→** *the benefits humans obtain from ecosystems (e.g. : crop pollination, oxygen production by plants, carbon sequestration, ...)*
- **•** To this aim, some models for ecosystem services have been developed
- **•** But they are often complex (black-box models, time-consuming, ...) and rarely calibrated on experimental data (rely on expert judgment, literature data, ...)
- **• Objective:** propose a general methodology to calibrate these models

## <span id="page-3-0"></span>**[Model and data](#page-3-0)**

. .

## **Pollination model: Central Place Foragers (CPF) model**

Pollination model for bumble bees based on central foraging theory:

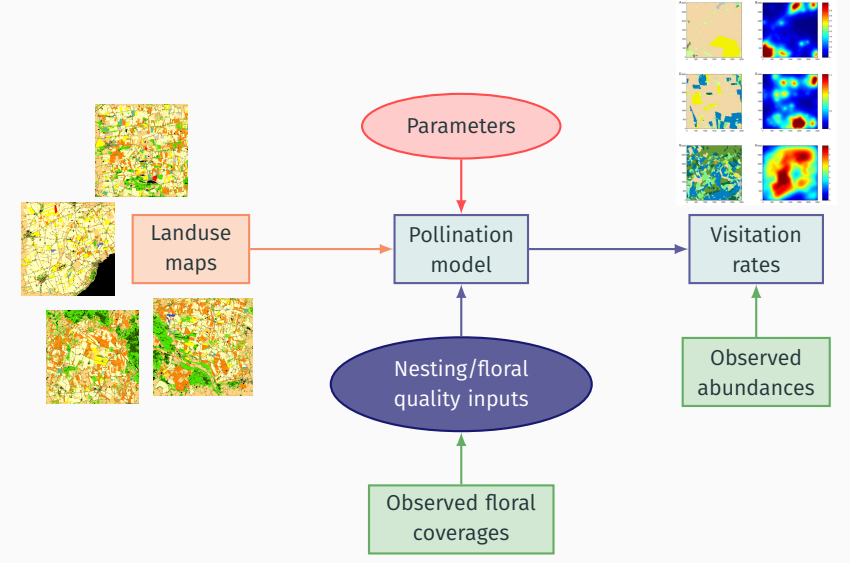

For each sampling site *i*, each year *j* and each period *k*:

A landscape map

A "floral quality" map

#### A "nesting" map

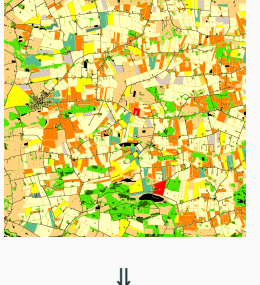

denoted by M*ijk*

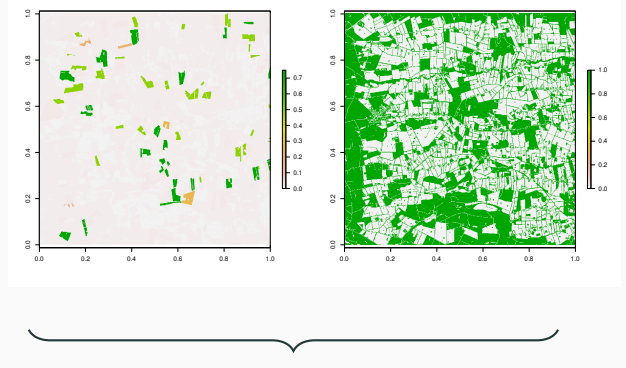

informed by expert judgement or literature data

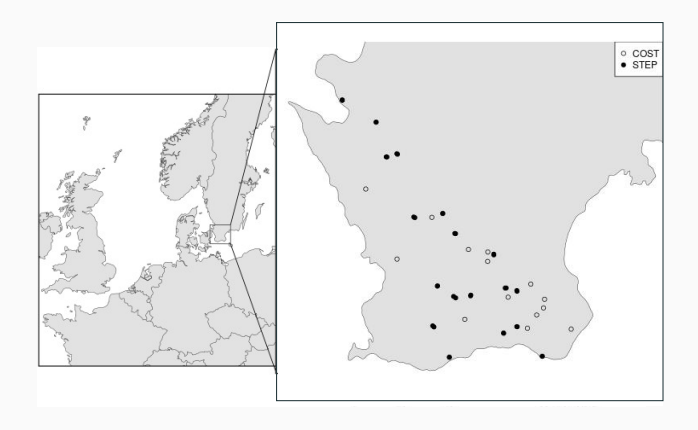

- **•** Two studies on pollinator abundances in southern Sweden
- **•** Data collected in four different years, several times a year (covering 3 different periods of bumblebees life cycle) **→ 790 data points**
- **•** Number of bees flying or foraging in a given transect for a given period of time was recorded

## **Statistical model - Bayesian formulation**

**•** *<sup>y</sup>ijk*: observed nb of bees on site *<sup>i</sup>*, year *<sup>j</sup>* and period *<sup>k</sup>*.

## **Statistical model - Bayesian formulation**

 $\int$ 

 $\overline{\mathcal{L}}$ 

**•** *<sup>y</sup>ijk*: observed nb of bees on site *<sup>i</sup>*, year *<sup>j</sup>* and period *<sup>k</sup>*.

## **• Likelihood**

$$
y_{ijk} | \lambda_{ijk}, \theta \sim \mathcal{P}(c_i \cdot \lambda_{ijk})
$$
  
\n
$$
\log \lambda_{ijk} = \log \nu_i(\theta, \mathcal{M}_{jk}) + \beta_k + \varepsilon_{ijk}
$$
  
\n
$$
\varepsilon_{ijk} \sim \mathcal{N}(0, \sigma^2).
$$

- *c<sup>i</sup>* a known scaling parameter,
- $\cdot$   $\lambda_{ijk}$  the real intensity of the visitation rates,
- $\cdot$   $v_i(\theta, M_{ijk})$  is the predicted visitation rates,
- β*<sup>k</sup>* a period-specific parameter

**•** Complete vector of parameters  $\psi = (\tau_0, f_0, a, b, \beta_1, \dots, \beta_K, \sigma^2)$ 

## **Statistical model - Bayesian formulation**

**•** *<sup>y</sup>ijk*: observed nb of bees on site *<sup>i</sup>*, year *<sup>j</sup>* and period *<sup>k</sup>*.

## **• Likelihood**

$$
\begin{cases}\n y_{ijk} | \lambda_{ijk}, \theta &\sim \mathcal{P}(c_i \cdot \lambda_{ijk}) \\
\log \lambda_{ijk} & = \log \mathcal{V}_i(\theta, \mathcal{M}_{jk}) + \beta_k + \varepsilon_{ijk} \\
\varepsilon_{ijk} &\sim \mathcal{N}(0, \sigma^2).\n\end{cases}
$$

- *c<sup>i</sup>* a known scaling parameter,
- $\cdot$   $\lambda_{ijk}$  the real intensity of the visitation rates,
- $\cdot$   $v_i(\theta, M_{ijk})$  is the predicted visitation rates,
- β*<sup>k</sup>* a period-specific parameter
- **•** Complete vector of parameters  $\psi = (\tau_0, f_0, a, b, \beta_1, \dots, \beta_K, \sigma^2)$
- **• Priors**

τ<sup>0</sup> **∼** LN [0,1000](log(1000), 1) *f*<sup>0</sup> **∼** LN (log(0.1), 1) *a* **∼** U([100, 1000]) *b* **∼** U([100, 1000])  $\beta_k \sim \mathcal{N}(0, 100), \quad k = 1, ..., K$  $\sigma^2 \sim \mathcal{IG}(1, 1)$ 

**•** In a Bayesian context, we are now interested in the **posterior** distribution of the parameters:

$$
\pi(\psi \mid y) \propto \underbrace{f(y \mid \psi)}_{\text{likelihood}} \underbrace{p(\psi)}_{\text{prior}}
$$

**•** But here the likelihood is intractable:

$$
f(y | \psi) = \int f(y, \lambda | \psi) d\lambda = \int f(y | \lambda, \psi) f(\lambda | \psi) d\lambda
$$
  
= 
$$
\prod_{ijk} \frac{1}{\sqrt{2\pi} \sigma y_{ijk}!} \int_0^{+\infty} e^{-\lambda} \lambda^{y_{ijk}-1} \exp\left(-\frac{(\log \lambda - \log \nu_i(\theta, \mathcal{M}_{ijk}) - \beta_k)^2}{2\sigma^2}\right) d\lambda
$$

**•** We rely on approximate Bayesian computation (ABC)

# <span id="page-11-0"></span>**[Approximate Bayesian Computation](#page-11-0)**

**•** Introduced at the end of the 1990 in the area of population genetics

**•** Introduced at the end of the 1990 in the area of population genetics

**ABC rejection sampling (Tavaré et al. 1997) Input:** a threshold  $\varepsilon$  and a distance d on the set of observations For  $m = 1, \ldots, M$ :

- 1. draw a sample  $\psi^{(m)}$  from the prior distribution
- 2. generate a set of observations *y* (*m*) using *p*(*y* **|** ψ)
- 3. if *d*(*yobs*, *y* (*m*) ) **≤** ϵ, keep ψ (*m*)
- 4. **Output**: a sample of size  $M_{\varepsilon}$  with all the accepted sets of parameters ψ (*m*)

**•** Introduced at the end of the 1990 in the area of population genetics

**ABC rejection sampling (Tavaré et al. 1997) Input:** a threshold  $\varepsilon$  and a distance *d* on the set of observations For  $m = 1, \ldots, M$ :

- 1. draw a sample  $\psi^{(m)}$  from the prior distribution
- 2. generate a set of observations *y* (*m*) using *p*(*y* **|** ψ)
- 3. if *d*(*yobs*, *y* (*m*) ) **≤** ϵ, keep ψ (*m*)
- 4. **Output**: a sample of size  $M_{\varepsilon}$  with all the accepted sets of parameters ψ (*m*)
- **•** Curse of dimensionality: increase *M* or *ε* to get a reasonable value *M*<sup>*ε*</sup>

Several extensions to the original algorithm have been proposed:

- **•** introduction of summary statistics *s*(**·**) of dimension *q* < *n* **→** samples from π(ψ **|** *sobs*) instead of the posterior π(ψ **|** *yobs*) (Blum et al. 2013)
- **•** replace crude rejection by kernel smoothing **→** each sample is used, with a weight  $w_m = K(d(y_{obs}, y^{(m)}))$
- **•** produce adjusted samples using the relationship between parameters and summary statistics (Blum et François, 2010)
- **•** approaches focusing on the estimation of one-dimensional quantities from the ABC posterior (Raynal et al. 2018)

## **Summary of our approach**

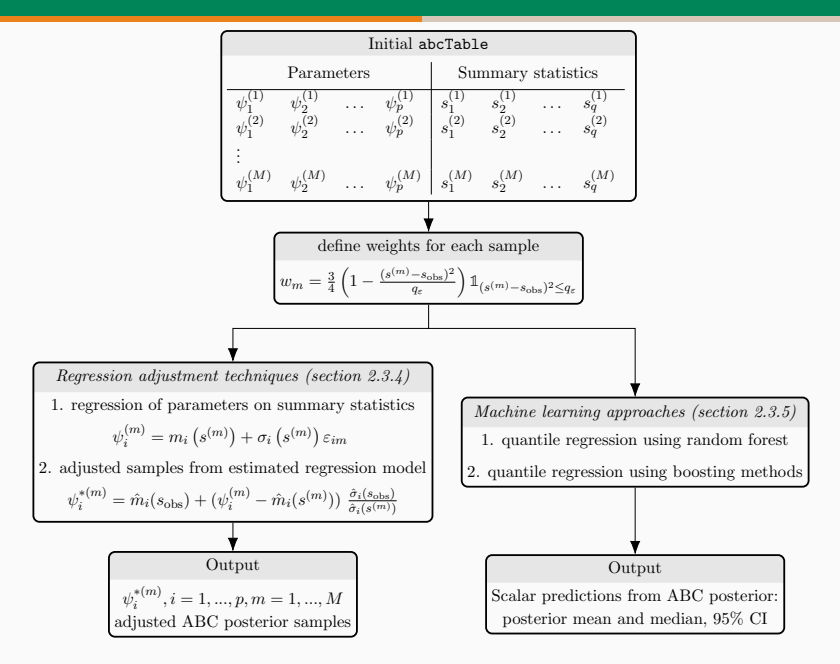

**• Main idea:** build a relationship between the parameter values and the summary statistics values, e.g. via regression techniques.

$$
\psi_i^{(m)} = m_i(\mathsf{s}^{(m)}) + \sigma_i(\mathsf{s}^{(m)})\varepsilon_{im}, \quad i = 1, \ldots, p
$$

Then, samples from  $\pi_{ABC}(\psi \mid s_{obs})$  are obtained via:

$$
\psi_i^{*(m)} = \hat{m}_i(s_{obs}) + \hat{\sigma}_i(s_{obs}) \frac{\left(\psi_i^{(m)} - \hat{m}(s^{(m)})\right)}{\hat{\sigma}_i(s^{(m)})}
$$

**•** several choices for *<sup>m</sup><sup>i</sup>* and <sup>σ</sup>*<sup>i</sup>* to handle nonlinearity and heteroscedasticity

We compared:

#### **Regression adjustment methods**

**•** local linear heteroscedastic model (Beaumont et al. 2002) [LocLH]

We compared:

#### **Regression adjustment methods**

- local linear heteroscedastic model (Beaumont et al. 2002) [LocLH]
- local nonlinear heteroscedastic model (Blum and François 2010) [LocNLH]

We compared:

#### **Regression adjustment methods**

- local linear heteroscedastic model (Beaumont et al. 2002) [LocLH]
- **•** local nonlinear heteroscedastic model (Blum and François 2010) [LocNLH]
- adaptive nonlinear heteroscedastic model (Blum and François 2010) [ANLH] → two-step procedure:

We compared:

#### **Regression adjustment methods**

- local linear heteroscedastic model (Beaumont et al. 2002) [LocLH]
- local nonlinear heteroscedastic model (Blum and François 2010) [LocNLH]
- adaptive nonlinear heteroscedastic model (Blum and François 2010) [ANLH] → two-step procedure:
	- 1. perform a LocNLH regression and estimate the distribution support *D* of the adjusted values

We compared:

#### **Regression adjustment methods**

- local linear heteroscedastic model (Beaumont et al. 2002) [LocLH]
- local nonlinear heteroscedastic model (Blum and François 2010) [LocNLH]
- adaptive nonlinear heteroscedastic model (Blum and François 2010) [ANLH] → two-step procedure:
	- 1. perform a LocNLH regression and estimate the distribution support *D* of the adjusted values
	- 2. perform a second LocNLH regression using parameters values samples from  $p<sub>D</sub>$ , the conditional prior of the parameters given that they fall in *D*

We compared:

#### **Regression adjustment methods**

- **•** local linear heteroscedastic model (Beaumont et al. 2002) [LocLH]
- local nonlinear heteroscedastic model (Blum and François 2010) [LocNLH]
- adaptive nonlinear heteroscedastic model (Blum and François 2010) [ANLH] → two-step procedure:
	- 1. perform a LocNLH regression and estimate the distribution support *D* of the adjusted values
	- 2. perform a second LocNLH regression using parameters values samples from  $p<sub>D</sub>$ , the conditional prior of the parameters given that they fall in *D*
- nonlinear homoscedastic regression via random forest (Bi et al. 2022) [RFA]

**•** Sometimes we are only interested in some quantities from the posterior distribution (e.g. quantiles, mean, ...)

- **•** Sometimes we are only interested in some quantities from the posterior distribution (e.g. quantiles, mean, ...)
- **→** what if we try to approximate these quantities using ABC instead of the whole posterior ?
- **•** Sometimes we are only interested in some quantities from the posterior distribution (e.g. quantiles, mean, ...)
- **→** what if we try to approximate these quantities using ABC instead of the whole posterior ?
- **•** Sometimes we are only interested in some quantities from the posterior distribution (e.g. quantiles, mean, ...)
- **→** what if we try to approximate these quantities using ABC instead of the whole posterior ?

#### **Quantile regression methods**

- **•** Quantile regression using random forests (Raynal et al. 2016) [qRF]
- **•** Quantile regression using gradient boosting [qGBM]

With these methods, we get as outputs the mean, the median, and the 2.5% and 97.5% quantiles of the ABC posterior distribution.

We used the interquartile range and the number of 0's:

- 1. per site, per period and per year, all habitat types combined
- 2. per habitat type, per period and per year, all sites combined
- **•** aggregation across habitats accounts for differences in population sizes between landscapes,
- **•** habitat-specific summaries captures joint effect of population size and relative attractiveness of the habitats
- **→** first reduction of the dimension, from 790 data points to 404 summary statistics

# <span id="page-29-0"></span>**[Results](#page-29-0)**

- $M = 100 000$  parameter samples from the prior  $\rightarrow$  *M* datasets
- **•** 100 datasets were randomly chosen as reference datasets
- **•** ABC posterior samples and quantiles were estimated on these 100 datasets using the remaining 999 900 datasets.
- **•** Two values for the threshold *q*<sup>ϵ</sup> in the weighting kernel (2.5% or 5% of the data)
- **•** Comparison of the relative absolute error between posterior median and true value, empirical coverage of the CI

## **Results – RAE**

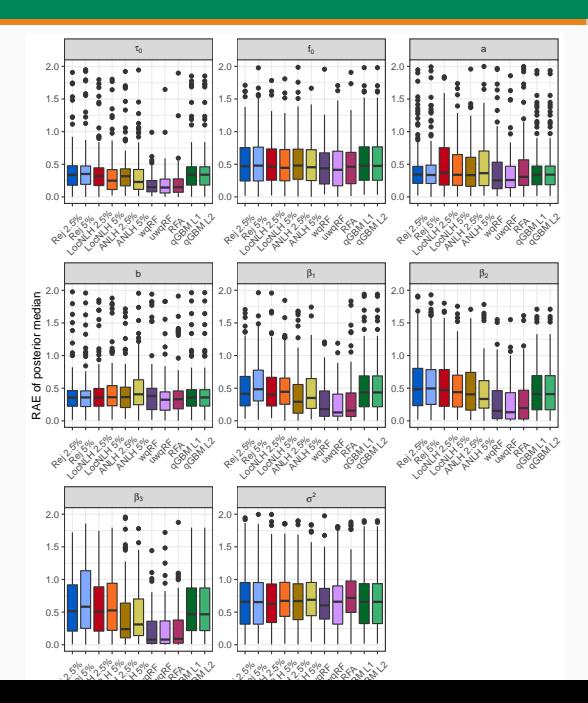

16/20

#### Extracted results for parameters a and  $\beta_1$ :

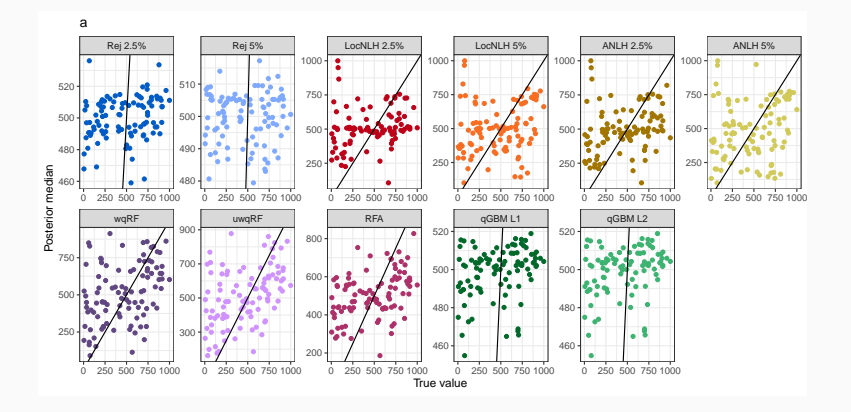

#### Extracted results for parameters a and  $\beta_1$ :

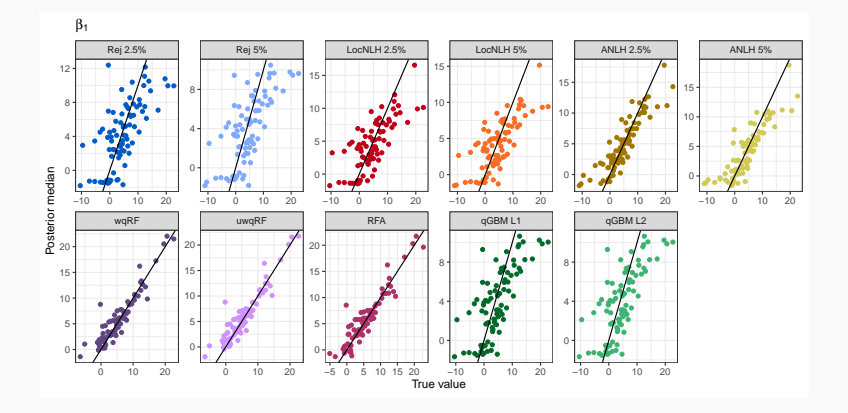

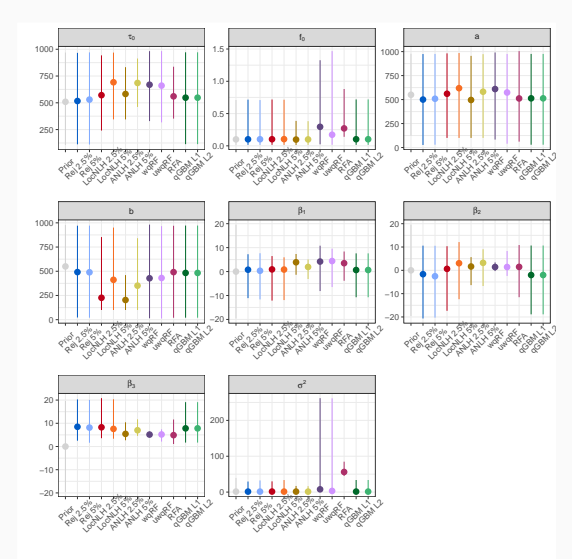

- **•** 95% CI narrower than prior for most parameters using the best identified methods
- **•** Some parameters are difficult to estimate
- $σ<sup>2</sup>$  is overestimated by some methods

## **Results – predictions**

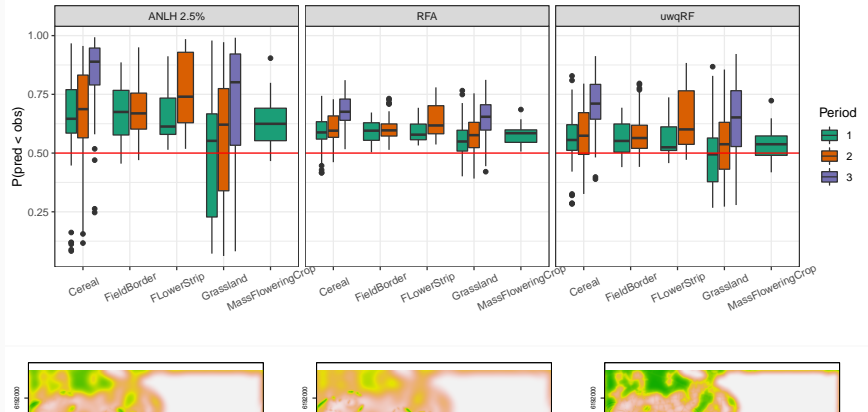

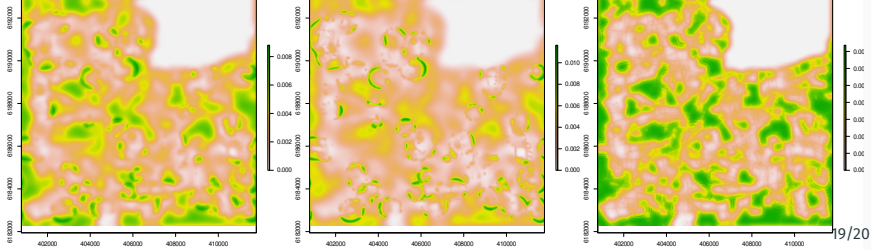

<span id="page-36-0"></span>**[Conclusion and perspectives](#page-36-0)**

## **Conclusion and perspectives**

#### **Conclusion**

- **•** Posterior distributions were narrower than the prior for most parameters
- **•** But, some parameters were difficult to estimate (CPF parameters vs. observation parameters) **→** identifiability issues?
- **•** Predicted values tend to be overdispersed
- **•** Results are conditional on the floral and nesting maps

#### **Perspectives**

- **•** Use the estimated ABC posterior distribution to tune likelihood-free MCMC algorithms (initialization of the chain, choice of the proposal distribution) (e.g. Wegmann 2009)
- **•** Evaluate the influence of the input maps
- **•** Perform model comparison